# **Cray XC40 Architecture Overview**

# **Ilias Katsardis ikatsardis@cray.com**

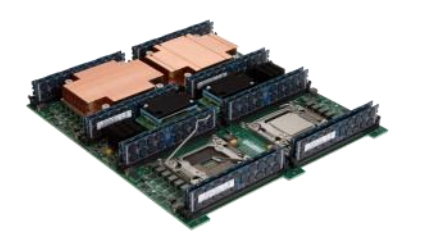

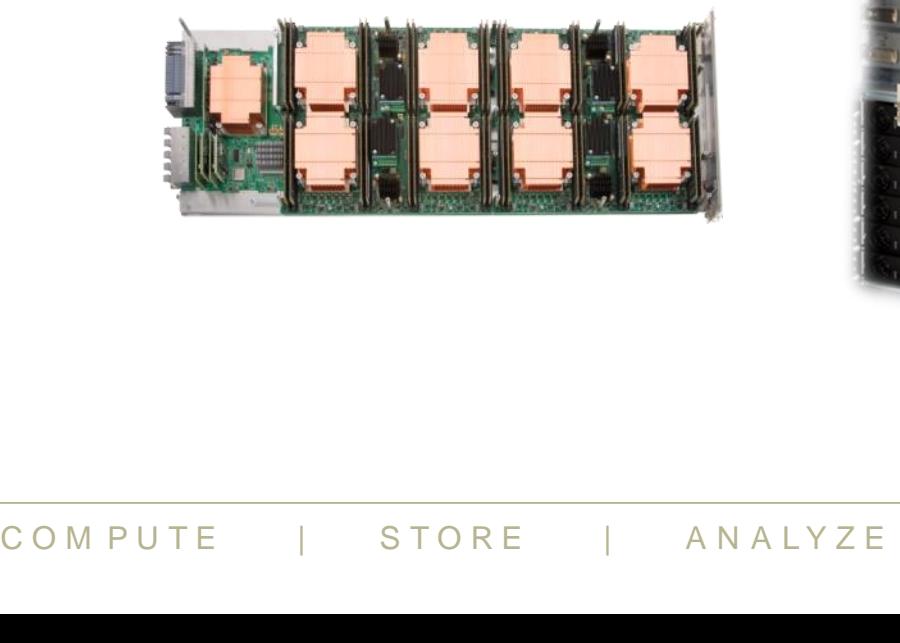

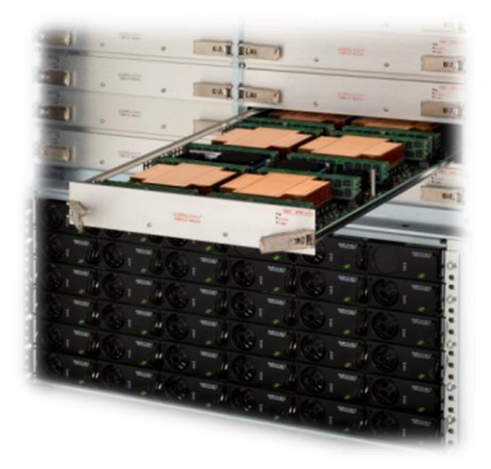

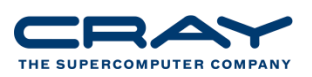

**Agenda**

- **XC40 – The basics**
- **Packaging**
- **Board-level**
- **Processor**
- **Network**
- **Cooling**
- **Lustre Storage**

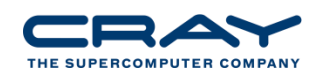

# **Cray's recipe for a good supercomputer**

- **Select best microprocessor**
	- **Function of time**
- **Surround it with a bandwidth-rich environment** 
	- Interconnection network
	- Local memory

# ● **Scale the system**

- Eliminate operating system interference (OS jitter)
- Design in reliability and resiliency
- Provide scalable system management
- Provide scalable I/O
- Provide scalable programming and performance tools
- System service life

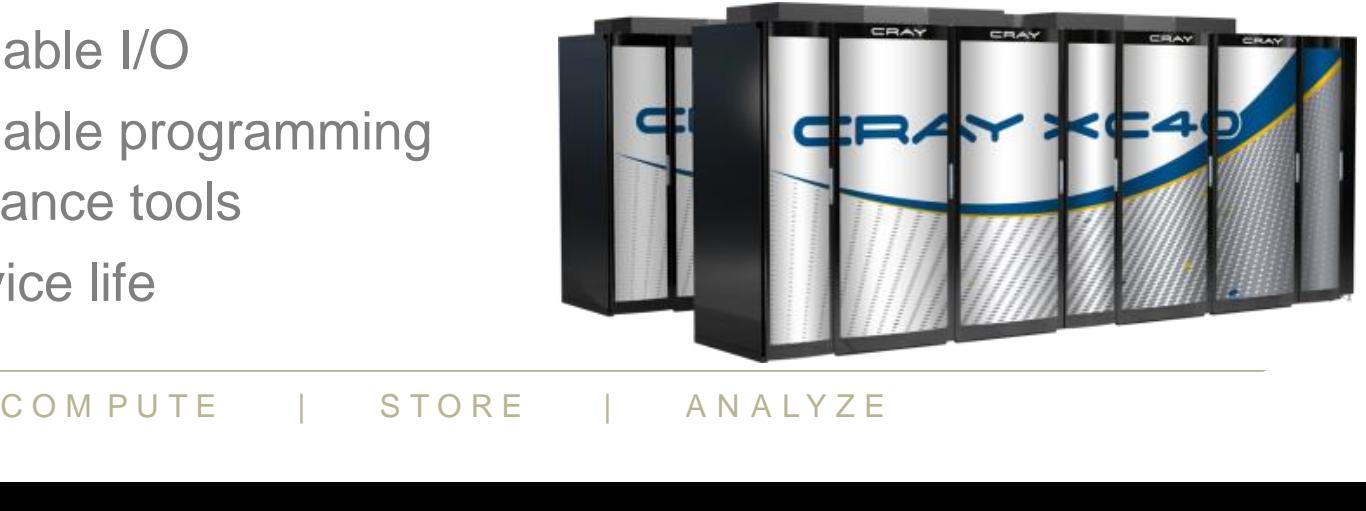

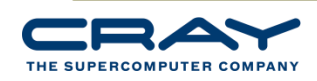

# **Nodes: The building blocks**

**The Cray XC40 is a Massively Parallel Processor (MPP) supercomputer design. It is therefore built from many thousands of individual nodes.** 

**There are two basic types of nodes in any Cray XC40:**

# ● **Compute nodes**

• These only do user computation and are always referred to as "Compute nodes"

# ● **Service nodes**

- These provide all the additional services required for the system to function, and are given additional names depending on their individual task:
	- $\bullet$  Login nodes allow users to log in and perform interactive tasks
	- PBS Mom nodes run and managing PBS batch scripts
	- Service Database node (SDB) holds system configuration information
	- LNET Routers connect to the external filesystem.

# - allow users to log in and perform interact<br>
odes - run and managing PBS batch script<br>
base node (SDB) - holds system configura<br>
rs - connect to the external filesystem.<br> **ly many more compute than se**<br>
compute  $\frac{1}{\sqrt{N$ **There are usually many more compute than service nodes**

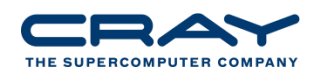

# **Connecting nodes together: Aries**

**Obviously, to function as a single supercomputer, the individual nodes must have method to communicate with each other.** 

**All nodes in the interconnected by the high speed, low latency Cray Aries Network.**

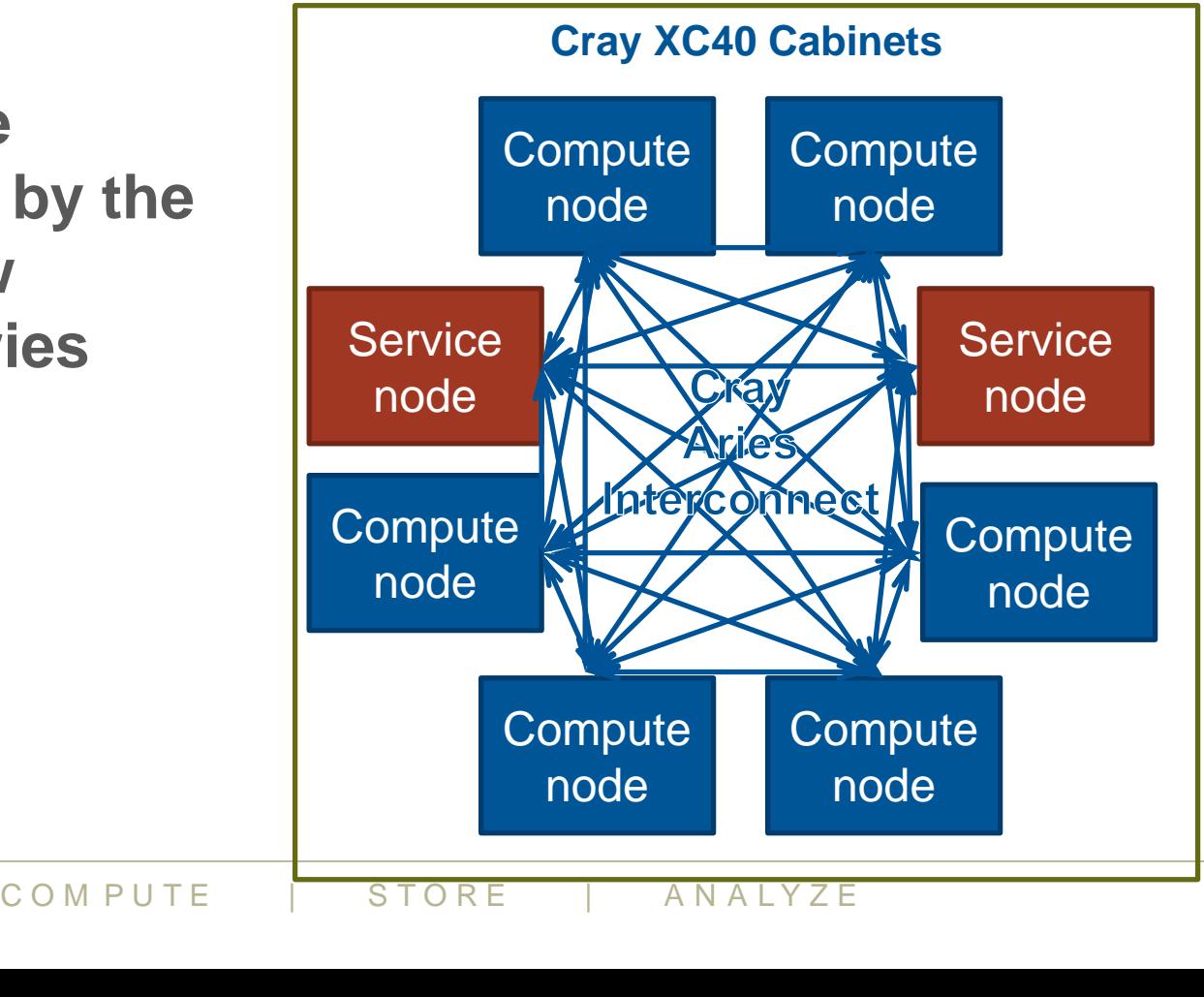

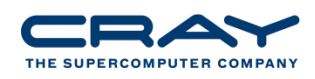

# **Interacting with the system**

**Users do not log directly into the system. Instead they run commands via an esLogin server. This server will relay commands and information via a service node referred to as a "Gateway node"**

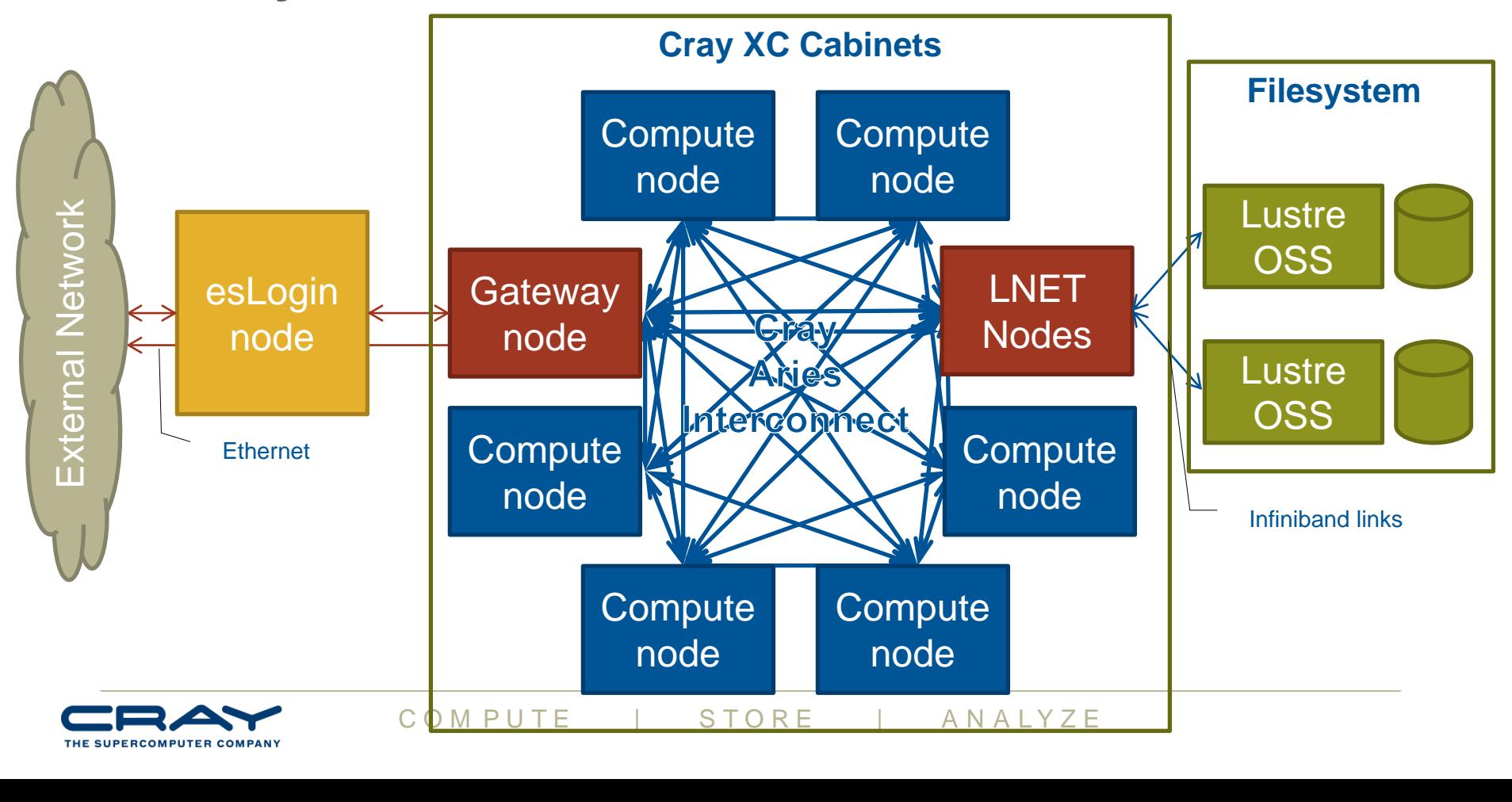

# **Differences between nodes**

# **Service nodes**

- **This is the node you access when you first log in to the system.**
- **They run a full version of the CLE operating system (all libraries and tools available)**
- **They are used for editing files, compiling code, submitting jobs to the batch queue and other interactive tasks.**
- **They are shared resources that may be used concurrently by multiple users.**
- **EXERIBED 1999 They are excluded that may only to that may only to single user.**<br>
There are many nodes, IO<br>
In servers). There are many Compute to the state of the server of the state of the state of the state of the state ● **There may be many service nodes in any Cray XC30 and can be used for various system services (login nodes, IO routers, daemon servers).**

# **Compute nodes**

- **These are the nodes on which production jobs are executed**
- **They run Compute Node Linux, a version of the OS optimised for running batch workloads**
- **They can only be accessed by submitting jobs through a batch management system (e.g. PBS Pro, Moab, SLURM)**
- **They are exclusive resources that may only be used by a single user.**
- **There are many more compute nodes in any Cray XC30 than login or service nodes.**

![](_page_6_Picture_13.jpeg)

# **EXCEPTION: When is a compute node not a compute node?**

- **When it is a MAMU Node.**
- **Some customers call these pre-/post- processing or shared nodes**
- **These are compute nodes running the full Cray Linux Environment operating system.**
- **Used for sharing hardware between jobs/users running on less than a whole node.**
	- i.e. serial jobs, small parallel jobs
- STID THE EVERTIFIC THE THE THE STONE OF THE STORE IS ANALYZE ● **Essentially looks like a service node using compute node hardware.**
- **Accessible via PBS setup**

![](_page_7_Picture_8.jpeg)

# **Further Node Terms**

- **Users cannot interact with these nodes directly**
- **SMW – System Management Workstation**
	- Used by system administrators to perform system tasks.
- **RSIP Nodes – Realm-Specific IP Nodes**
	- Service nodes that provide connectivity to external networks
- **Boot Node**
- **SDB Node – System Data Base**

![](_page_8_Picture_8.jpeg)

# **XC Architecture and Packaging**

![](_page_9_Picture_1.jpeg)

![](_page_9_Picture_2.jpeg)

![](_page_9_Picture_3.jpeg)

![](_page_9_Picture_4.jpeg)

# **Cray XC System Building Blocks**

16 Compute 2 Cabinets<br>
Blades 6 Chassis<br>
No Cables 384 Compute<br>
8 64 Compute Nodes<br>
Nodes 384 Compute 19 ANALYZE **Compute** Blade 4 Compute Nodes **Chassis** Rank 1 Network 16 Compute **Blades** No Cables 64 Compute Nodes **Group** Rank 2 **Network Passive Electrical** Network 2 Cabinets 6 Chassis 384 Compute **Nodes System** Rank 3 Network Active Optical Network Hundreds of **Cabinets** Up to 10s of thousands of nodes

![](_page_10_Picture_2.jpeg)

# **Cray XC40 Intel® Xeon® Compute Node**

![](_page_11_Figure_1.jpeg)

# **Broadwell CPU**

# ● **Intel Advanced Vector Extensions 2 (AVX2)**

- 256-bit integer vectors
- Fused Multiply-Add (FMA)
- Full-width element permutes
- Gather

# ● **2x cache bandwidth**

- 32-byte load/store for L1
- 2x L2-to-L1 bandwidth

![](_page_12_Picture_9.jpeg)

![](_page_12_Picture_117.jpeg)

![](_page_12_Picture_11.jpeg)

# **Cray XC40 Compute Node Architecture**

![](_page_13_Picture_1.jpeg)

# **Cray XC Fully Populated Compute Blade**

### **SPECIFICATIONS**

![](_page_14_Picture_77.jpeg)

![](_page_14_Picture_3.jpeg)

lackplar

Optical<br>Global Link

CRAY

CPU

CPU

T

CPU

CPU

ĪП CPU

गा

CPU

![](_page_14_Picture_4.jpeg)

# **PDC's (Processor Daughter Card ) are Upgradeable to New Technology**Backplane CPU **PU** lobal Link TΠ TTTT **CPU** CPU **ORAY** CPL CPU τT  $\overline{\mathbf{H}}$ **CPU CPU** COMPUTE | STORE ANALYZE

![](_page_15_Picture_1.jpeg)

# **Cray XC Quad Processor Daughter Card**

![](_page_16_Picture_1.jpeg)

![](_page_16_Picture_2.jpeg)

# **Aries and the Dragonfly topology**

![](_page_17_Picture_1.jpeg)

C O M P U T E | STORE | AN ALYZE

# **Cray XC Network**

● **The Cray XC system is built around the idea of optimizing interconnect bandwidth and associated cost at every level**

![](_page_18_Picture_2.jpeg)

![](_page_18_Picture_3.jpeg)

![](_page_18_Picture_4.jpeg)

![](_page_18_Picture_5.jpeg)

**Rank-2 Passive CU: \$**

![](_page_18_Picture_7.jpeg)

![](_page_18_Picture_8.jpeg)

# **Cray XC Packaging Review**

![](_page_19_Picture_1.jpeg)

**Rank-1 Chassis**

![](_page_19_Picture_2.jpeg)

![](_page_19_Picture_3.jpeg)

**Rank-3 Between Groups**

![](_page_19_Picture_5.jpeg)

**Copyright 2014 Cray Inc.**

# **Aries**

- Aries is the Cray custom interconnect ASIC used in the Cray XC product family
	- 40nm process
	- Die size: 16.6 x 18.9mm
	- Gate count: 217M
	- 184 lanes of high speed SerDes
		- SerDes=Serializer/Deserializer (SerDes pronounced sir-deez)
	- 30 optical network lanes
	- **90 electrical network lanes**
	- 64 PCI Express lanes

# ● **4 NICs**

S lanes<br>
Interests 4 nodes to the<br>
Demini connects 2)<br>
COMPUTE | STORE | ANALYZE • Each Aries connects 4 nodes to the interconnect (Gemini connects 2)

![](_page_20_Picture_12.jpeg)

![](_page_20_Picture_13.jpeg)

![](_page_21_Figure_0.jpeg)

# **Cray XC Rank-2 Copper Network**

![](_page_22_Picture_1.jpeg)

**2 Cabinet Group 768 Sockets**

**Service** 

![](_page_22_Picture_3.jpeg)

**6 backplanes connected with copper cables in a 2 cabinet group: "Black Networ**k"

![](_page_22_Picture_5.jpeg)

**Active optical cables interconnect groups "Blue Network**"

# **Cray XC Routing**

![](_page_23_Picture_1.jpeg)

Minimal routes between any two nodes in a group are just two hops

Non-minimal route requires four hops.

*With adaptive routing we select between minimal and nonminimal paths based on load*

*The Cray XC Class-2 Group has sufficient bandwidth to support full injection rate for all 384 nodes with nonminimal routing*

![](_page_23_Picture_6.jpeg)

# **Cray XC40 Rank-2 Cabling**

- **Cray XC30 two-cabinet group**
	- 768 Sockets
	- 96 Aries Chips
- **All copper and backplanes signals running at 14 Gbps**

![](_page_24_Picture_5.jpeg)

![](_page_24_Picture_6.jpeg)

# **Aries Adaptive Routing Algorithm**

![](_page_25_Figure_1.jpeg)

# **Cray XC Network Overview – Rank-3 Network**

- An all-to-all pattern is wired between the groups using optical cables (blue network)
- Up to 240 ports are available per 2cabinet group
- The global bandwidth can be tuned by varying the number of optical cables in the group-to-group connections

![](_page_26_Picture_4.jpeg)

![](_page_26_Figure_5.jpeg)

*Example: A 4-group system is interconnected with 6 optical "bundles". The "bundles" can be configured between 20 and 80 cables wide*

![](_page_26_Picture_7.jpeg)

# **Adaptive Routing over the Blue Network**

![](_page_27_Picture_1.jpeg)

### **Optical network saturation using the OSU MPI BM This runs were done on Hornet (HLRS) with the 25% opt. cables config**

- **Saturating the optical network using communications between more and more**  Bandwidth saturation of fiber optics cable **nodes within** 900 **2 groups:** 800 • 2x300 nodes: 875 GB/s700 600 Bandwidth GB/s 500 400 388<br>288<br>188<br>C O M P U T E | S T O R E | A N A L Y Z E 250 300
	- **28**

### **Dragonfly is placement insensitive**

- **Example: Sandia miniApp, miniGhost**
- **Running on 2256 node (12 Cabinets) CSCS system (¼ global bandwidth)**
	- Runtime in seconds for 100 cycles

![](_page_29_Figure_4.jpeg)

![](_page_29_Picture_5.jpeg)

![](_page_29_Picture_7.jpeg)

MiniGhost: A Miniapp for Exploring<br>Boundary Exchange Ct Boundary Exchange Strategies Using<br>Boundary Exchange Strategies Using<br>Stencil Computations in Categies Stencil Computations in Scientific<br>Parallel Computations in Scientific

**SANDIA REPORT** SAND2012-104<br>Unlimited Relea

# **Does Aries handle MPI Traffic with I/O Traffic ?**

![](_page_30_Picture_1.jpeg)

![](_page_30_Picture_2.jpeg)

![](_page_30_Picture_4.jpeg)

# **I/O Messages MPI Messages**

![](_page_30_Picture_6.jpeg)

**30**

# **Mix of application and streaming I/O traffic**

- Analysis of the impact of big I/O traffic on performance of other codes
- Compared two runs
	- 1. Four miniGhost jobs spread out across the whole machine vs.
	- 2. Three miniGhost plus one performing big many-to-few I/O

![](_page_31_Figure_5.jpeg)

# **Why is the Dragonfly topology a good idea?**

# ● **Scalability**

• Topology scales to very large systems

# ● **Performance**

- More than just a case of clever wiring, this topology leverages state-of-the-art adaptive routing that Cray developed with Stanford **University**
- Smoothly mixes small and large messages
- *Cray invested in bringing it to market – IBM and Mellanox have not*

# ● **Simplicity**

- Implemented *without* external switches
- No HBAs or separate NICs and Routers

# ● **Cost**

- Dragonfly maximizes the use of backplanes and passive copper components
- EXERIBITIZES the use of backplanes<br>
opper components<br>
imizes the use of active optical<br>
COMPUTE | STORE | ANALYZE Dragonfly minimizes the use of active optical components

![](_page_32_Picture_13.jpeg)

![](_page_32_Picture_14.jpeg)

![](_page_32_Picture_15.jpeg)

![](_page_33_Picture_0.jpeg)

 $\bullet$ 

![](_page_33_Picture_1.jpeg)

C O M P U T E | STORE | AN ALYZE

![](_page_34_Figure_0.jpeg)

# **Cray XC Transverse Cooling Advantages**

# ● **Performance**

- Transverse cooling and graduated heat sink pitch ensure that all processors operate in the same thermal envelope
- "Turbo mode" works like it should in a parallel job

# ● **Simplicity**

- No airflow issues to manage or adjust
- System is 100% water-cooled
- No pumps, refrigerant, treated water, or plumbing on the blades

# ● **Cost of Ownership**

- Excellent PUE characteristics
- 25% better density than other 'direct' water cooled solution
- All cooling infrastructure is retained across multiple generations of computing technology

# ● **Maintainability**

- Example computing technology<br>warm-swapped without disturbing any<br>hot-swapped if required and can provided COMPUTE  $\frac{1}{100}$  STORE  $\frac{1}{100}$  ANALYZE Blades can be warm-swapped without disturbing any plumbing
- Blowers can be hot-swapped if required and can provide  $N+1$

![](_page_35_Picture_15.jpeg)

![](_page_35_Picture_17.jpeg)

![](_page_36_Picture_0.jpeg)

CRAY

 $\bullet$ 

![](_page_37_Figure_0.jpeg)

# **Sonexion: Only Three Components**

# **MMU:** *Metadata Management Unit*

### **Fully integrated metadata module**

- **Lustre Metadata software**
- Metadata disk storage
- Dual redundant management servers
- Metadata storage target RAID

## **SSU:** *Scalable Storage Unit*

![](_page_38_Picture_8.jpeg)

### **Fully integrated storage module**

- Storage controller, Lustre server
- Disk controller, RAID engine
- High speed storage
- Provides both capacity and performance

![](_page_38_Picture_14.jpeg)

# **Programming Environment**

# **Vision**

- **Cray systems are designed to be High Productivity as well as High Performance Computers**
- **The Cray Programming Environment (PE) provides a simple consistent interface to users and developers.**
	- Focus on improving scalability and reducing complexity

# ● **The default Programming Environment provides:**

- the highest levels of application performance
- a rich variety of commonly used tools and libraries
- a consistent interface to multiple compilers and libraries
- an increased automation of routine tasks

# ● **Cray continues to develop and refine the PE**

- Frequent communication and feedback to/from users
- Strong collaborations with third-party developers

# **Cray XC: Focus on User Productivity**

![](_page_41_Figure_1.jpeg)

![](_page_41_Picture_2.jpeg)

Cray XC provides great support across the full spectrum of HPC user types

![](_page_42_Figure_0.jpeg)

# **Cray's Supported Programming Environment**

![](_page_43_Figure_1.jpeg)

# **The Cray Compilation Environment (CCE)**

# ● **The default compiler on XE and XC systems**

- Specifically designed for HPC applications
- Takes advantage of Cray's experience with automatic vectorization and and shared memory parallelization
- **Excellent standards support for multiple languages and programming models**
	- $\bullet$  Fortran 2008 standards compliant
	- C++98/2003 compliant (working on C++11)
	- OpenMP 3.1 compliant, working on OpenMP 4.0
	- OpenACC 2.0 compliant

![](_page_44_Picture_9.jpeg)

# ● **Full integrated and optimised support for PGAS languages**

- UPC 1.2 and Fortran 2008 coarray support
- No preprocessor involved
- Full debugger support (With Allinea DDT)

# ● **OpenMP and automatic multithreading fully integrated**

- Share the same runtime and resource pool
- Aggressive loop restructuring and scalar optimization done in the presence of OpenMP
- Consistent interface for managing OpenMP and automatic multithreading

# **Cray MPI & SHMEM**

# ● **Cray MPI**

- Implementation based on MPICH3 source from ANL
- Includes many improved algorithms and tweaks for Cray hardware
	- Improved algorithms for many collectives
	- Asynchronous progress engine allows overlap of computation and comms
	- Customizable collective buffering when using MPI-IO
	- Optimized Remote Memory Access (one-sided) fully supported including passive RMA
- Full MPI-3 support with the exception of
	- Dynamic process management (eg. MPI\_Comm\_spawn)
	- MPI\_LONG\_DOUBLE and MPI\_C\_LONG\_DOUBLE\_COMPLEX for CCE
- Includes support for Fortran 2008 bindings (from CCE 8.3.3)

# ● **Cray SHMEM**

- Fully optimized Cray SHMEM library supported
	- Fully compliant with OpenSHMEM v1.0
	- Cray XC implementation close to the T3E model

# **Cray Scientific Libraries**

![](_page_46_Figure_1.jpeg)

**IRT – Iterative Refinement Toolkit CASK – Cray Adaptive Sparse Kernels CASE – Cray Adaptive Simplified Eigensolver**

# **Cray Performance Analysis Tools (PAT)**

- **From performance measurement to performance analysis**
- **Assist the user with application performance analysis and optimization**
	- Help user identify important and meaningful information from potentially massive data sets
	- Help user identify problem areas instead of just reporting data
	- Bring optimization knowledge to a wider set of users

# ● **Focus on ease of use and intuitive user interfaces**

- Automatic program instrumentation
- Automatic analysis

# ● **Target scalability issues in all areas of tool development**

# **Debuggers on Cray Systems**

- **Systems with hundreds of thousands of threads of execution need a new debugging paradigm**
	- Innovative techniques for productivity and scalability
		- Scalable Solutions based on MRNet from University of Wisconsin
		- STAT Stack Trace Analysis Tool
			- Scalable generation of a single, merged, stack backtrace tree
			- running at 216K back-end processes
			- ATP Abnormal Termination Processing
				- Scalable analysis of a sick application, delivering a STAT tree and a minimal, comprehensive, core file set.
		- Fast Track Debugging
			- Debugging optimized applications
			- Added to Allinea's DDT 2.6 (June 2010)
		- Comparative debugging
			- A data-centric paradigm instead of the traditional control-centric paradigm
			- Collaboration with Monash University and University of Wisconsin for scalability
	- Support for traditional debugging mechanism
		- TotalView, DDT, and gdb